# Rendezés minimális elem kiválasztással

- **□** Az algoritmus működése
- Rávezető feladat
- A rávezető feladat programja
- □ A rendezés Chapin diagramja

Iste

itttt

A rendezés programja

### Az algoritmus működése

rendezése.

Példa:

[ 7,8,4,9,1 ] [ 1,4,7,8,9 ]. A minimális elem kiválaszjobbra követhető:

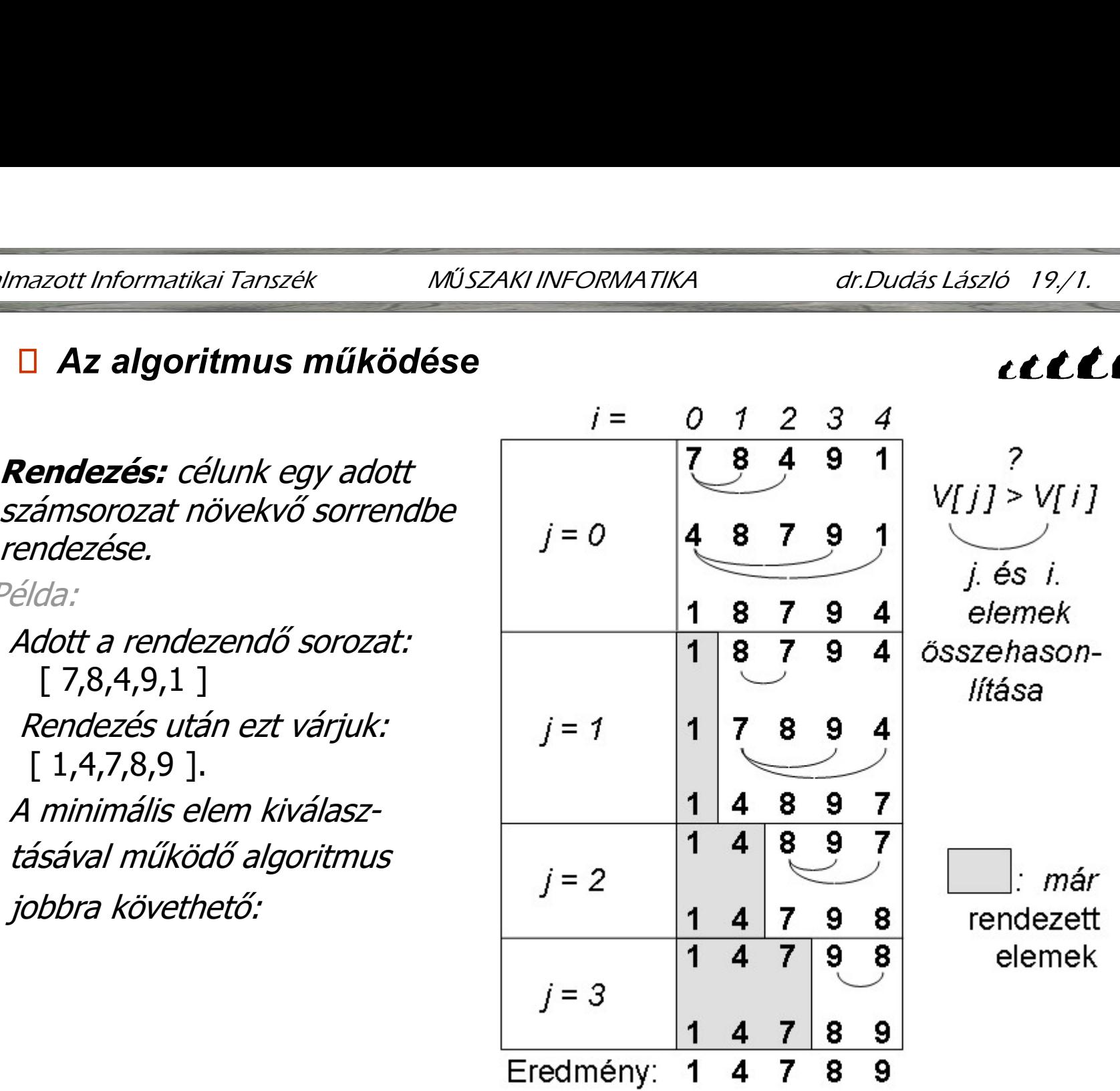

 $\boldsymbol{u}$ 

# **□ Az algoritmus működése..**

a még rendezetlen részsorozat minimális elemét a részsorozat első pozíciójába visszük elemcserével. Két elem cseréjéhez egy stt Informatikai Tanszék **van, műszaki INFORMATIKA algoritmus működése**<br>**Az algoritmus működése**<br>a még rendezetlen részsorozat minimális elemét a részsorozat<br>első pozíciójába visszük elemcserével. Két elem cseréjéhez egy<br>s ptt Informatikai Tanszék **a helyészök informatikai Tanszék a vili**szaki INFORMATIKA alg**oritmus működése ..**<br>A **z algoritmus működése ..**<br>a még rendezetlen részsorozat minimális elemét a részsorozat<br>első pozíciójába visszü Mikhormatikai Tanszék MűszAKI INFORMATIKA dr.Dudás László 19/2.<br>
Az algoritmus működése ..<br>
a még rendezetlen részsorozat minimális elemét a részsorozat<br>
első pozíciójába visszük elemcserével. Két elem cseréjéhez egy<br>
segé párnál cserét hajtunk végre.

#### Rávezető feladat:

Alakítsuk át a korábban megismert minimális elem kiválasztó algoritmusunkat úgy, hogy a minimális érték a sorozat elemeit tartalmazó vektor 0. indexű helyén adódjon !

A Chapin diagram

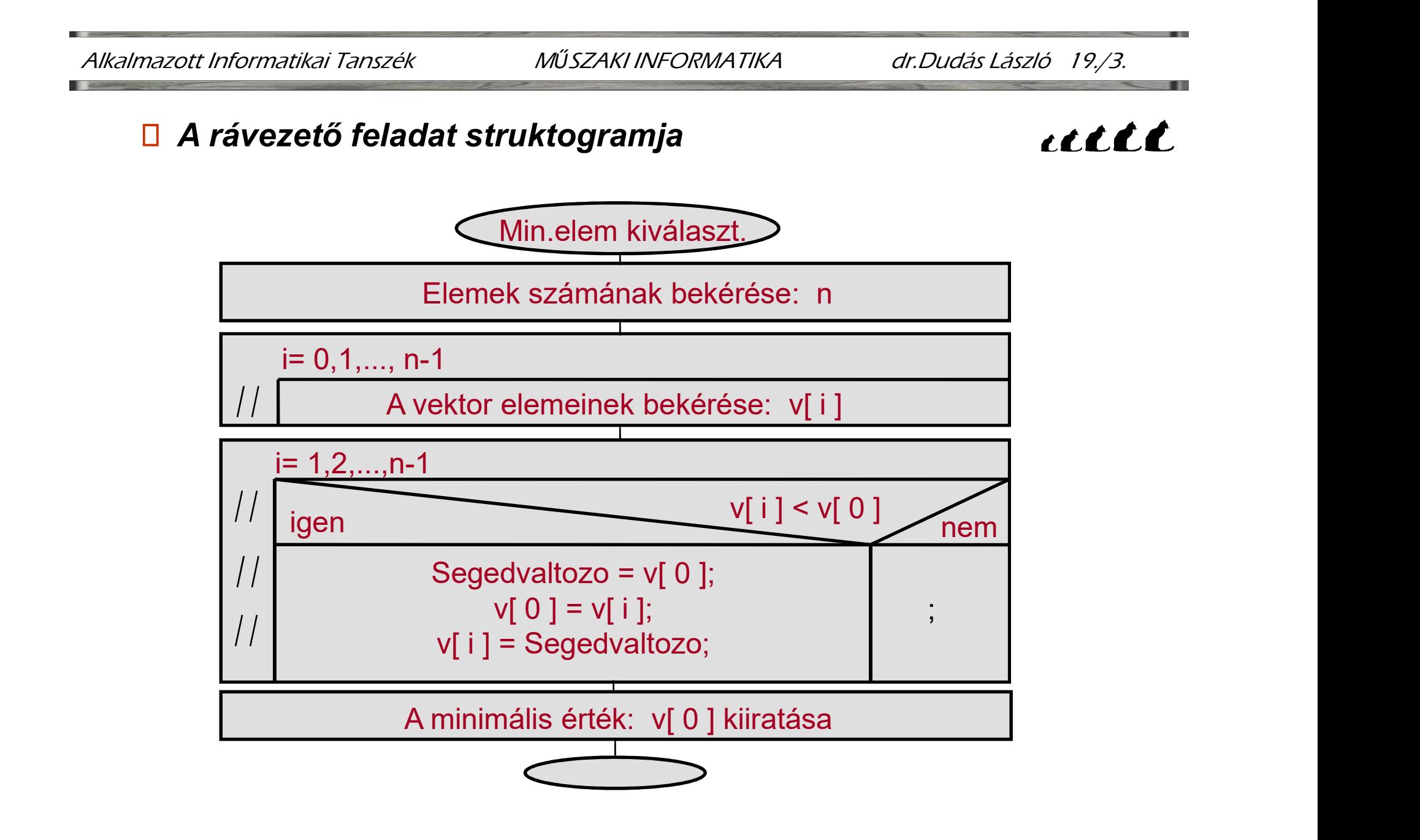

```
 A rávezető 
                    feladat 
                   programja: 
Alkalmazott Informatikai Tanszék MŰSZAKI INFORMATIKA dr.Dudás László 19./4.
                                                                 #include <stdio.h>
                                                                  int v[100];
                                                                 void main()
                                                                 { int i,n,Segedvaltozo;
                                                                     MŰSZAKI INFORMATIKA dr.Dudás László 19,/4.<br>
include <stdio.h><br>
t v[100];<br>
oid main()<br>
int i, n, Segedvaltozo;<br>
printf("Minimális elem kiválasztás\n");<br>
printf("Elemek száma="); scanf("%d",&n);<br>
for (i =0; 
                                                                     MŰSZAKI INFORMATIKA dr.Dudás László 19/4.<br>
include <stdio.h><br>
t V[100];<br>
oid main()<br>
int i, n, Segedvaltozo;<br>
printf("Minimális elem kiválasztás\n");<br>
printf("Elemek száma="); scanf("%d",&n);<br>
for (i =0; 
                                                                    for (i = 0; i \le n; i++)\{printf("v[ %d ] = ",i ); scanf("%d",&v[ i ]);}
                                                                    for (i = 1; i < n; i++)\{100];<br>
main()<br>
n, Segedvaltozo;<br>
f("Minimális elem kiválasztás\n");<br>
f("Elemek száma="); scanf("%d",&n);<br>
i =0; i <n; i++)<br>
printf("v[ %d ]=",i ); scanf("%d",&v[ i ]);<br>
i =1; i < n; i++)<br>
if ( v[ i
                                                                                 { 
                                                                                      segedvaltozo;<br>
Minimális elem kiválasztás\n");<br>
Elemek száma="); scanf("%d",&n);<br>
0; i <n; i++)<br>
intf("v[ %d ]=",i ); scanf("%d",&v[ i ]);<br>
=1; i < n; i++)<br>
(v[ i ] < v[0])<br>
Segedvaltozo = v[0]; /* csere */<br>

                                                                                      segeuvallozo,<br>
Minimális elem kiválasztás\n");<br>
Elemek száma="); scanf("%d",&n);<br>
:0; i <n; i++)<br>
intf("v[ %d ]=",i ); scanf("%d",&v[ i ]);<br>
:1; i < n; i++)<br>
( v[ i ] < v[0])<br>
Segedvaltozo = v[0];            
                                                                                      Williams elem Kivalasztas (i),<br>
Elemek száma="); scanf("%d",&n);<br>
0; i \le n; i++)<br>
intf("v[ %d ]=",i); scanf("%d",&v[ i]);<br>
:1; i \le n; i++)<br>
(v[ i] \le v[0])<br>
Segedvaltozo = v[0]; /* csere */<br>
v[0] = v[ i];<br>
v[ i] = S
                                                                                   }
                                                                     }
                                                                     printf("v[ %d ]=",i ); scanf("%d",&v[ i ]);<br>
}<br>
for (i =1; i < n; i ++)<br>
{<br>
if ( v[ i ] < v[0])<br>
{<br>
Segedvaltozo = v[0];  /* csere */<br>
v[0] = v[ i ];<br>
v[ i ] = Segedvaltozo;<br>
}<br>
printf("\nA minimáli
                                                                  }
```
uttl

## A rendezés Chapin diagramja:

Mivel egyre rövidülő részsorozatok minimális elemének az aktuális részsorozat első pozíciójába vitele a célunk, az egyetlen sorozaton működő előző algoritmust ciklusba kell ágyazni.

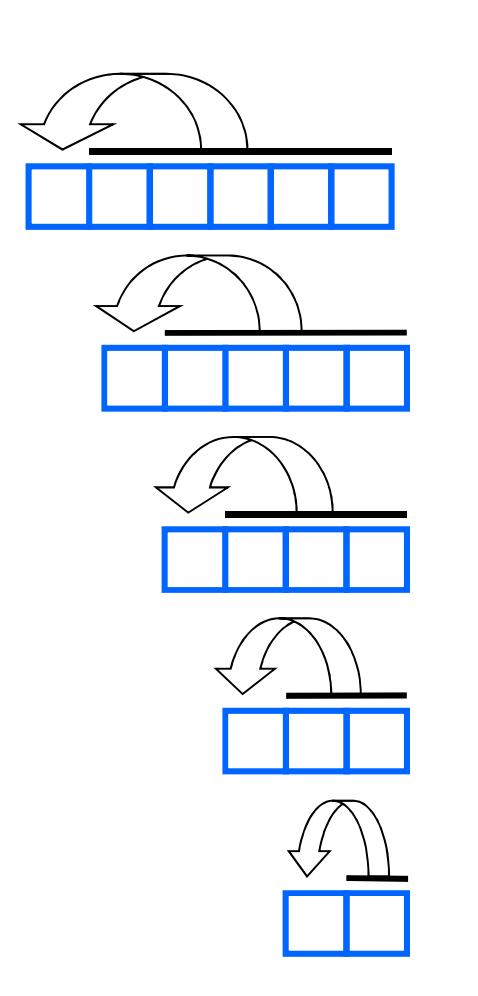

Figyeljük majd meg, hogy a belső for ciklus kezdőértékét a külső ciklusváltozó aktuális értéke határozza meg.

A megoldás a következő diagramon látható:

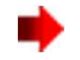

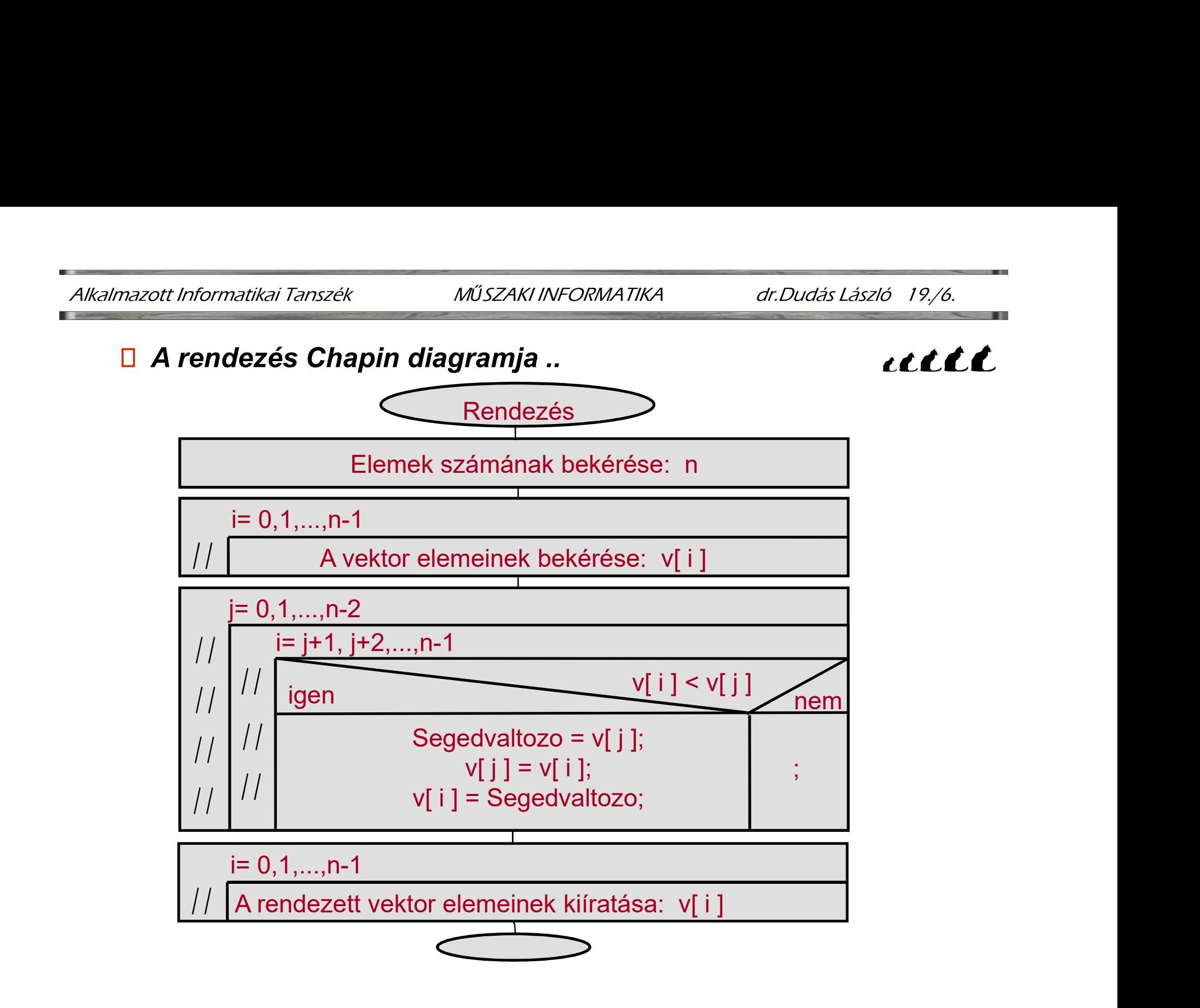

### A rendezés programja:

```
#include <stdio.h>
int v [100];
void main()
\{int i, j, n, Segedvaltozo;
  print ("Rendezés programja: "A Műszaki informatika" dr. Dudás László 19/7.<br>
principalis elem kiválasztássalatol ("A CCCCCC")<br>
print i, j, n, Segedvaltozo;<br>
print i, j, n, Segedvaltozo;<br>
print i ("Rendezés minimális elem 
  ndezés programja:<br>#include <stdio.h><br>nt v [100];<br>void main()<br>int i, j, n, Segedvaltozo;<br>printf("Rendezés minimális elem kiválasztással\n");<br>printf("Elemek száma="); scanf("%d",&n);<br>for (i =0; i < n; i++)<br>{
  ndezés programja:<br>
finclude <stdio.h><br>
mt v [100];<br>
void main()<br>
.<br>
int i, j, n, Segedvaltozo;<br>
printf("Rendezés minimális elem kiválasztással\n");<br>
printf("Elemek száma="); scanf("%d",&n);<br>
for (i =0; i < n; 
  {
         printf("v [ %d ]=", i+1); scanf("%d",&v[i]);
  }
```

```
\Box A rendezés programja .. for (j = 0; j < n - 1; j++)Alkalmazott Informatikai Tanszék MŰSZAKI INFORMATIKA dr.Dudás László 19./8.
                                                                              AKI INFORMATIKA<br>
for (j = 0; j < n - 1; j++)<br>
{<br>
for (i = j + 1; i < n; i++)<br>
tockk
                                                                              \{for (i = j + 1; i < n; i++)\{FORMATIKA dr.Dudás László 19,/8.<br>
= 0; j < n - 1; j + +) cccccc<br>
(i = j + 1; i < n; i + +)<br>
if (v [ i ] < v [ j ]) /* csere */<br>
{<br>
Segedvaltozo = v [ j ];
                                                                                       { 
                                                                                            Segedvaltozo = v [ j ];
                                                                                            WATIKA dr.Dudás László 19,/8.<br>
0; j < n -1; j++)<br>
cccccc<br>
=j +1; j < n; j++)<br>
(v [ i ] < v [ j ]) /* csere */<br>
Segedvaltozo = v [ j ];<br>
v [ j ] = v [ i ];<br>
v [ j ] = Segedvaltozo;
                                                                                            v[ i ] = Segedvaltozo;
                                                                                       }
                                                                                  }
                                                                              }
                                                                              101 (i-j+1, i \leq n, i+1)<br>
{<br>
if (v[i] \leq v[j]) /* csere */<br>
{<br>
Segedvaltozo = v[j];<br>
v[j] = V[i];<br>
v[i] = Segedvaltozo;<br>
}<br>
}<br>
printf("\n A rendezett vektor elemei: ");<br>
for (i = 0; i \leq n; i++)<br>
{
                                                                              if (v[i] \le v[j]) /* csere */<br>{<br>{<br>Segedvaltozo = v[j];<br>v[j] = v[i];<br>v[i] = \text{Segedvaltozo};<br>}<br>}<br>}<br>}<br>printf("\n A rendezett vektor elemei: ");<br>for (i = 0; i < n; i++)<br>{<br>printf("\n ('%d] = %d \n", i+1, v[i]);
                                                                              \{\text{\case}\} \standard\standard\standard\standard\standard\standard\standard\standard\standard\standard\standard\standard\standard\standard\standard\standard\standard\standard\standard\standard\standard\standard\standar
                                                                              }
                                                                     }
```